**Nadine M. Schöneck/Werner Voß**

# *Quantitative Bildungsforschung*

*Planung, Durchführung und Auswertung einer eigenen empirischen Untersuchung*

Fakultät für Kultur- und Sozialwissenschaften

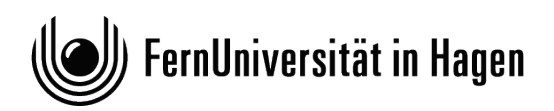

Das Werk ist urheberrechtlich geschützt. Die dadurch begründeten Rechte, insbesondere das Recht der Vervielfältigung und Verbreitung sowie der Übersetzung und des Nachdrucks, bleiben, auch bei nur auszugsweiser Verwertung, vorbehalten. Kein Teil des Werkes darf in irgendeiner Form (Druck, Fotokopie, Mikrofilm oder ein anderes Verfahren) ohne schriftliche Genehmigung der FernUniversität reproduziert oder unter Verwendung elektronischer Systeme verarbeitet, vervielfältigt oder verbreitet werden.

Der Inhalt dieses Studienbriefs wird gedruckt auf Recyclingpapier (80 g/m<sup>2</sup>, weiß), hergestellt aus 100 % Altpapier.

# <span id="page-2-0"></span>Inhaltsverzeichnis

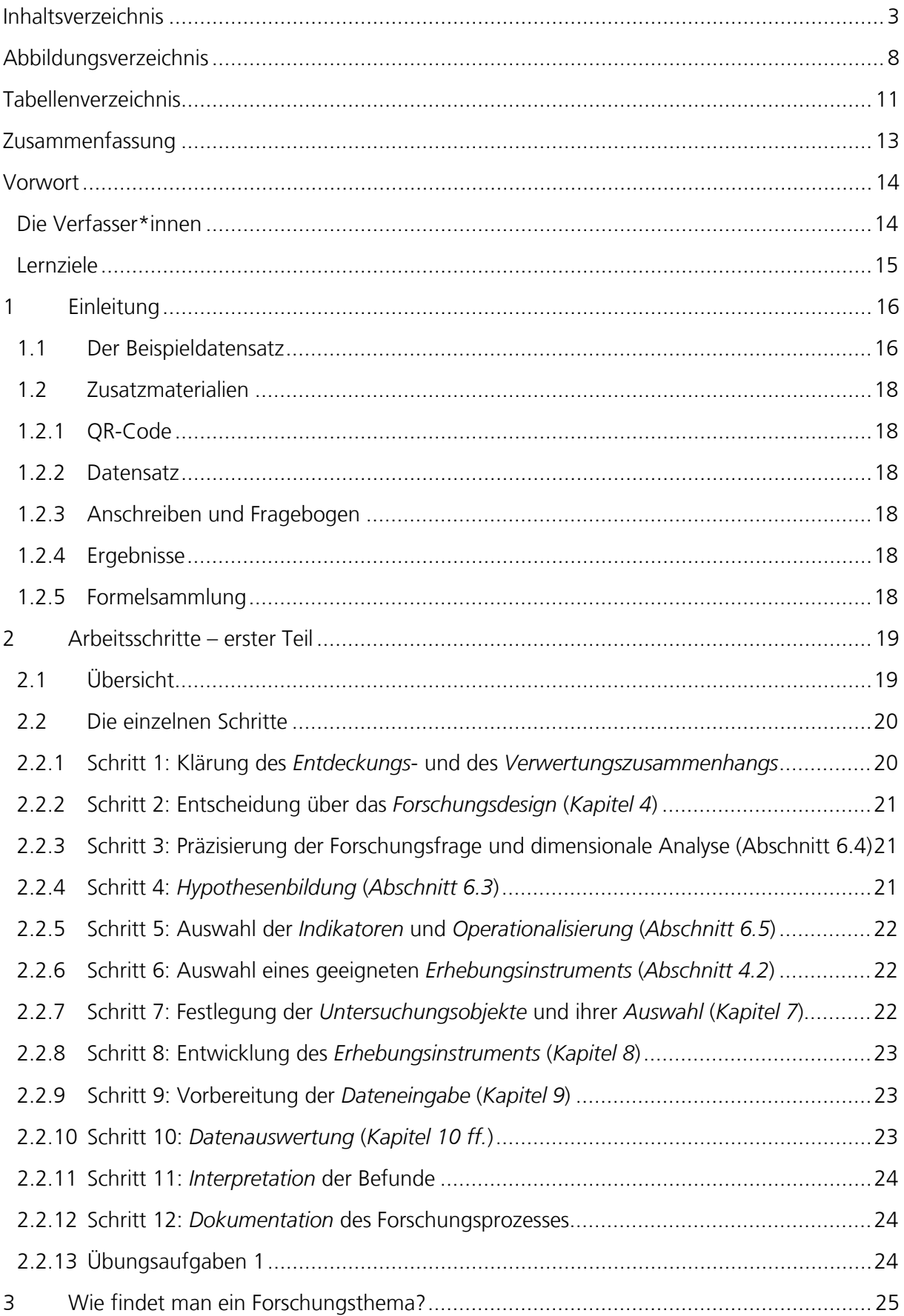

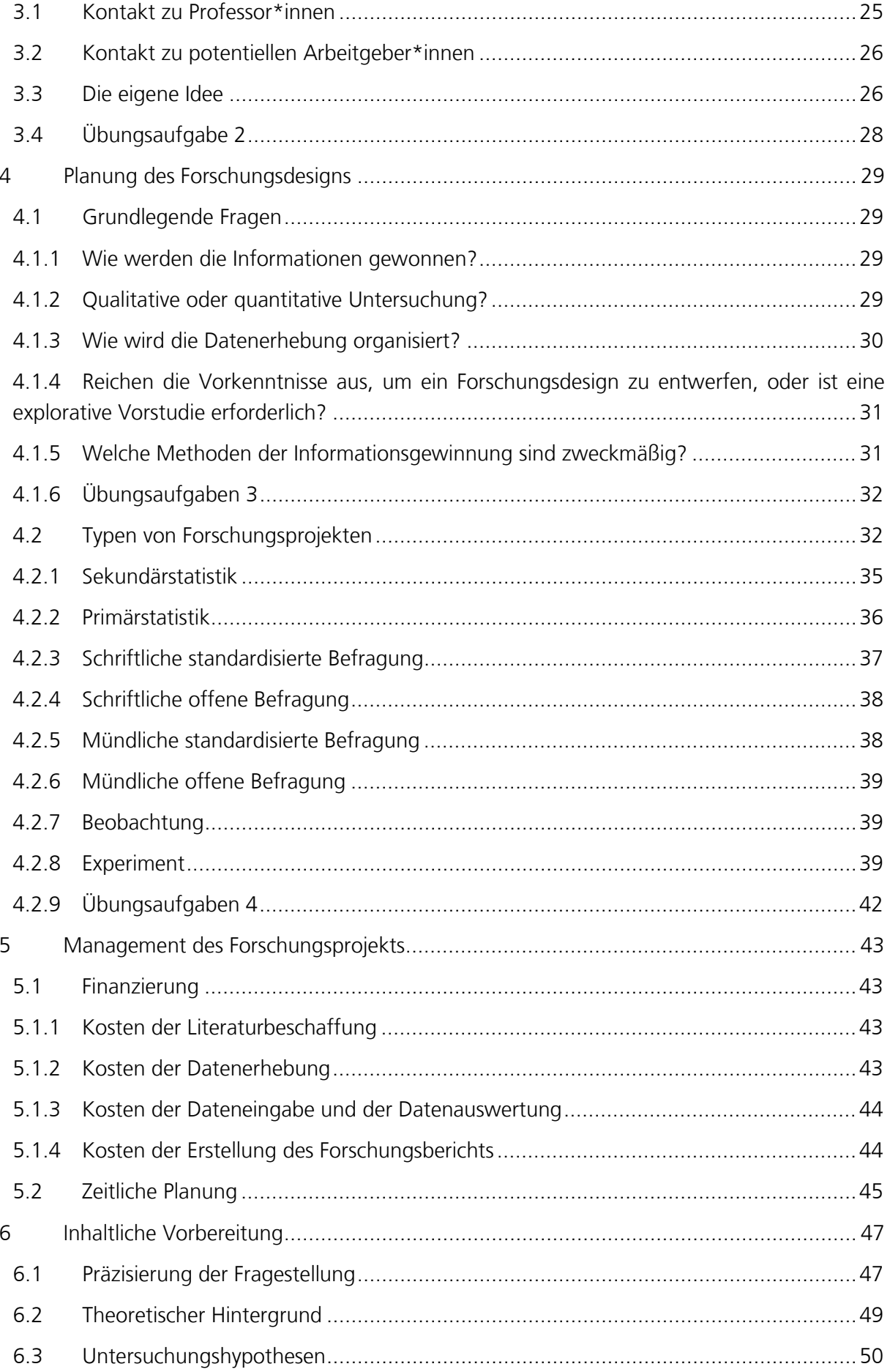

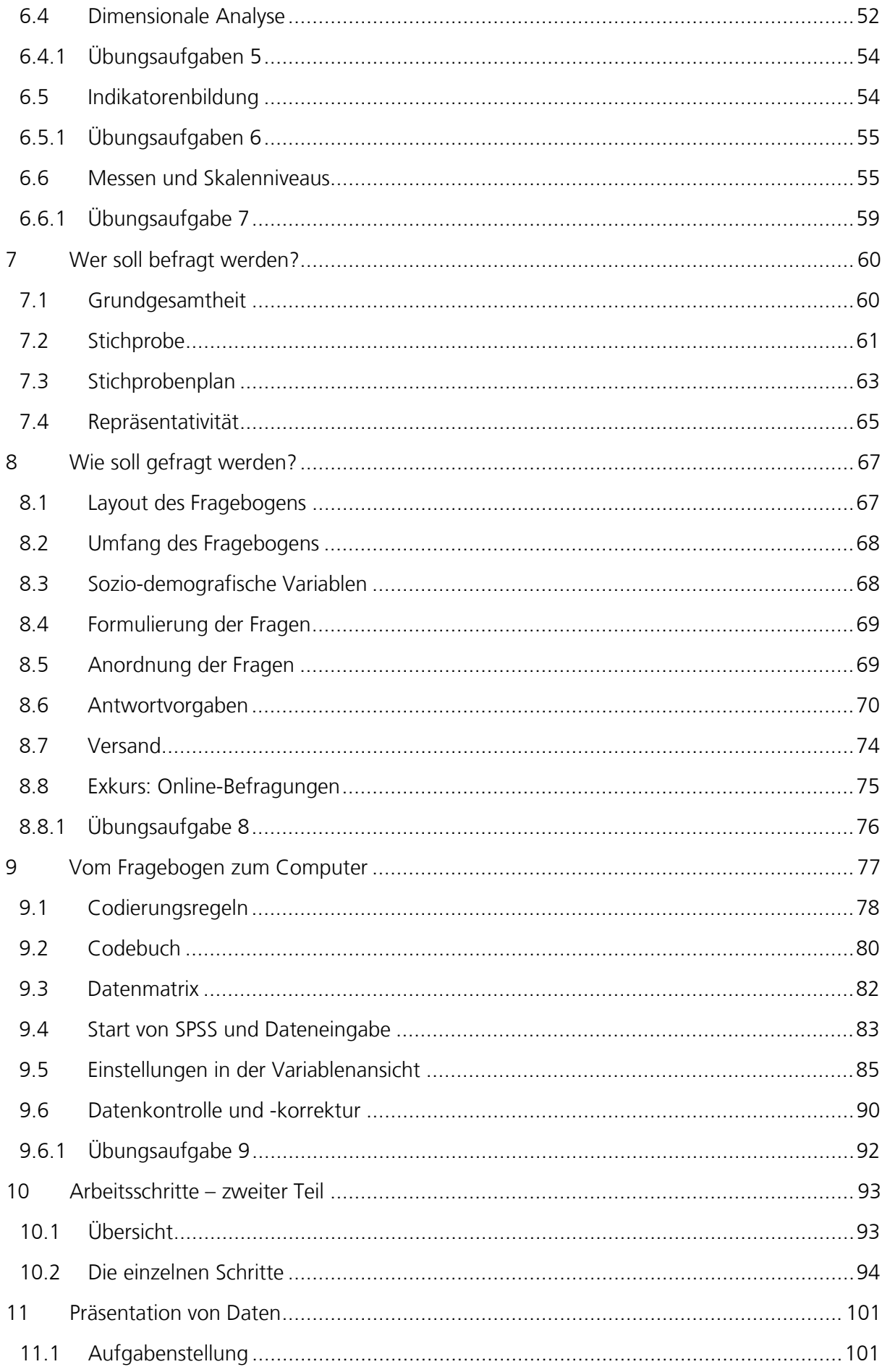

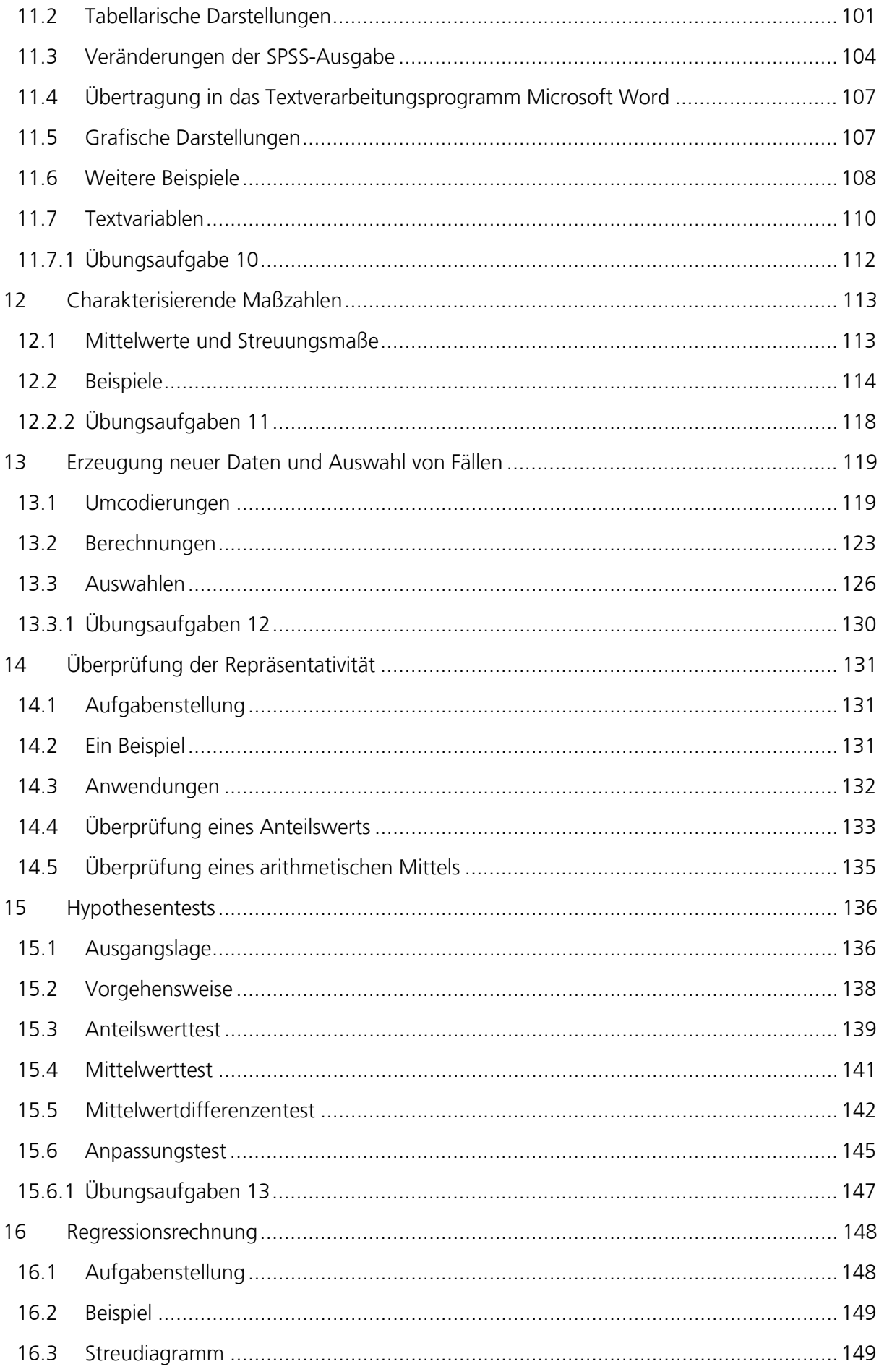

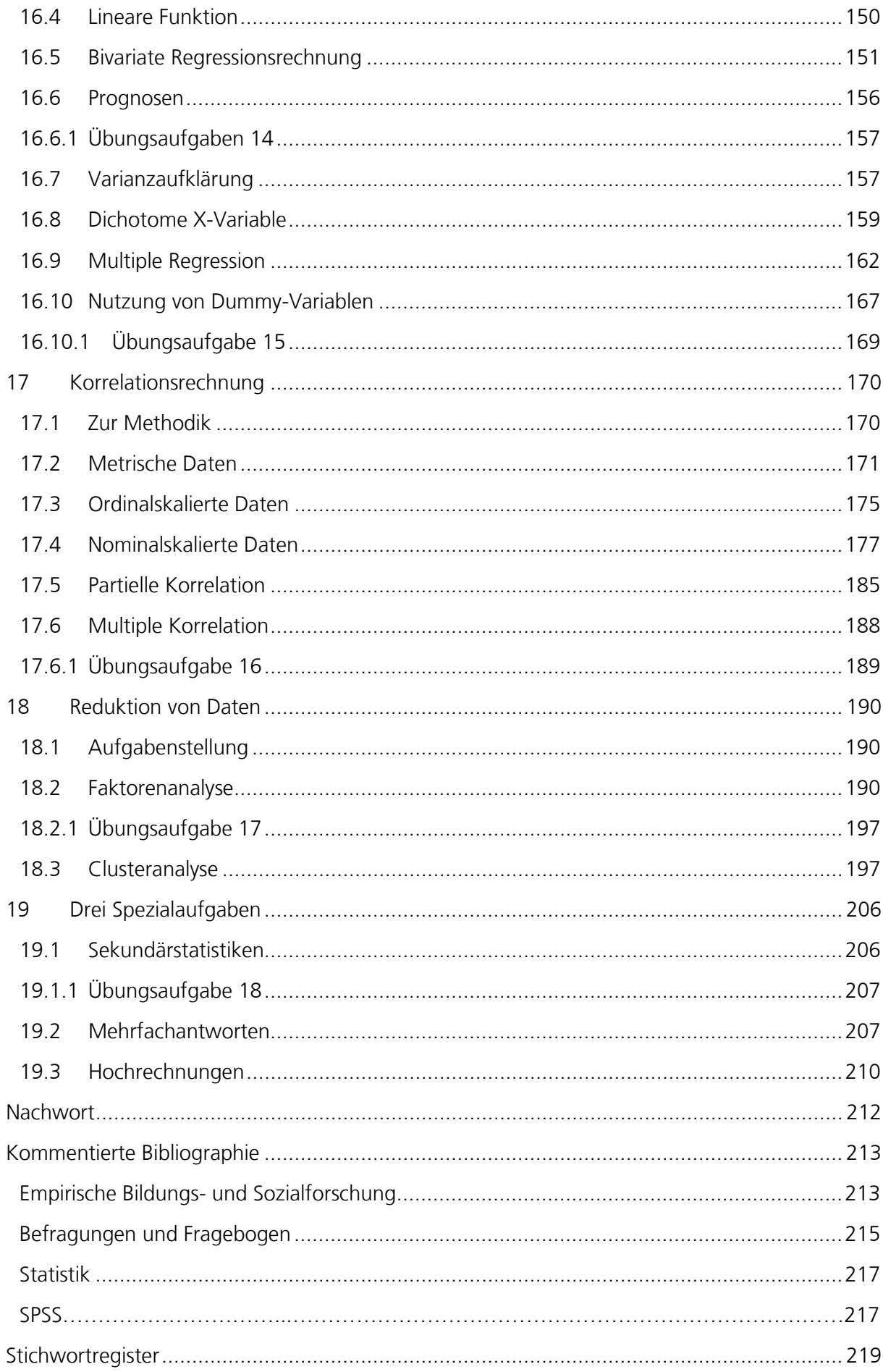

# <span id="page-7-0"></span>**Abbildungsverzeichnis**

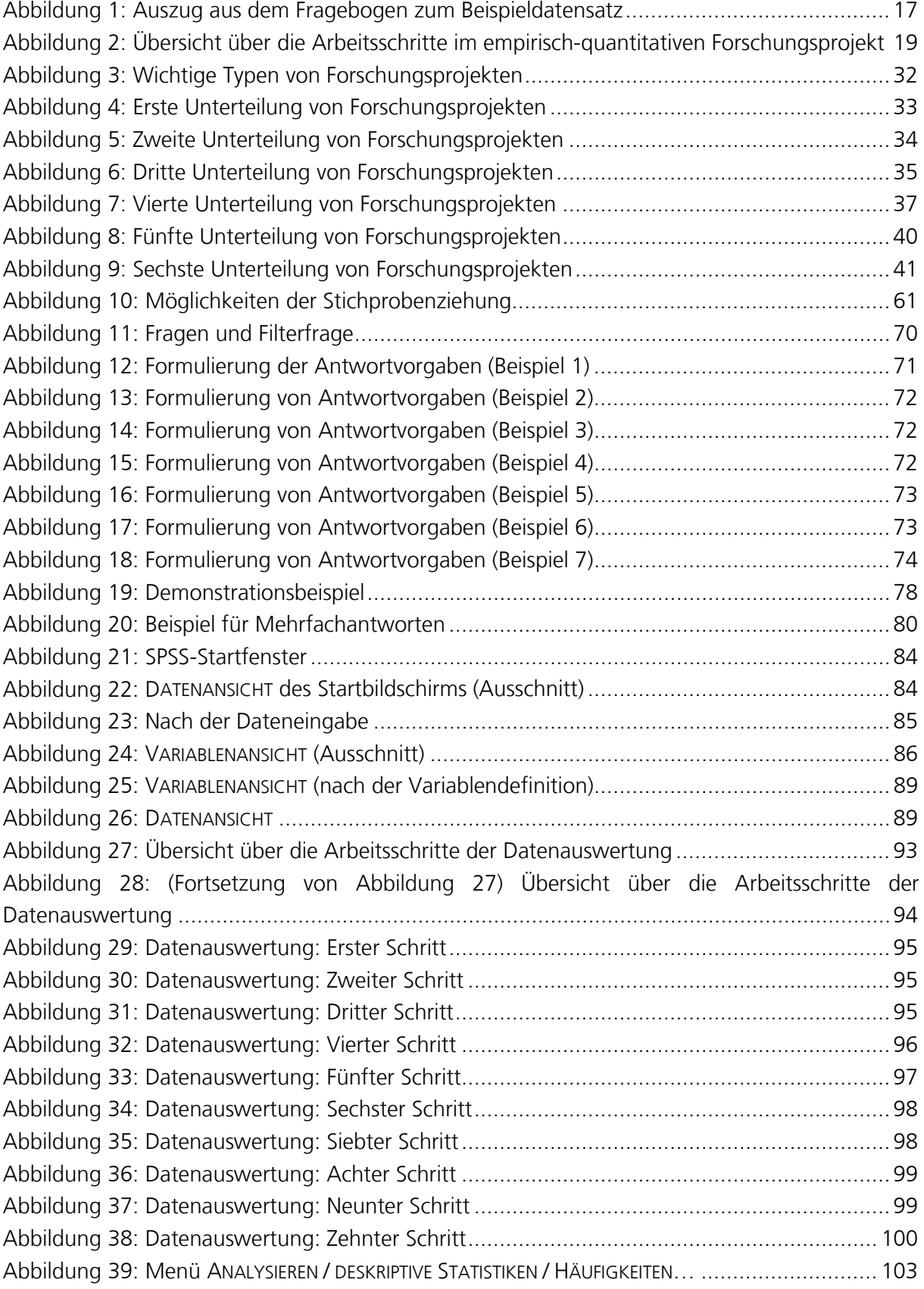

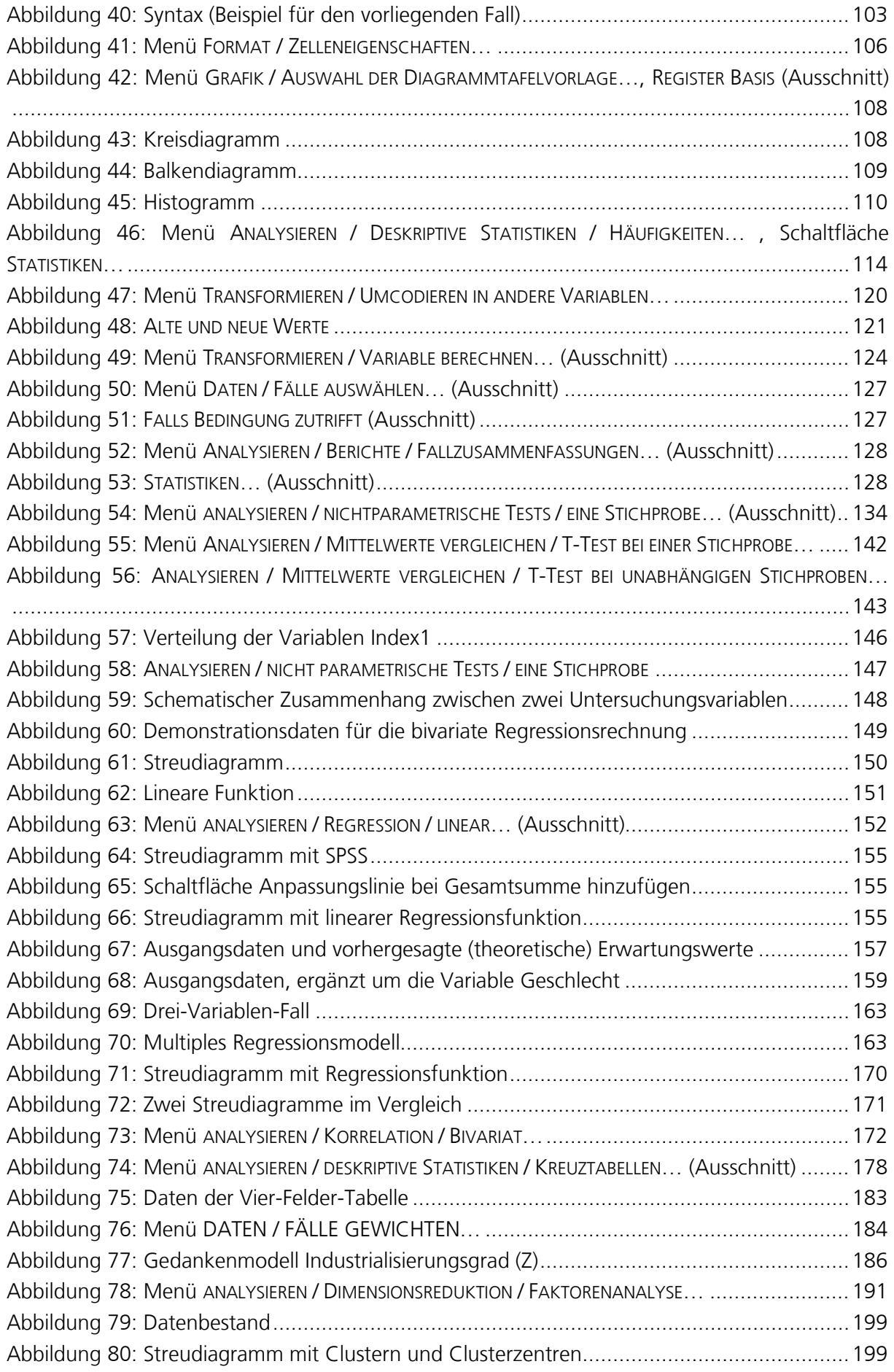

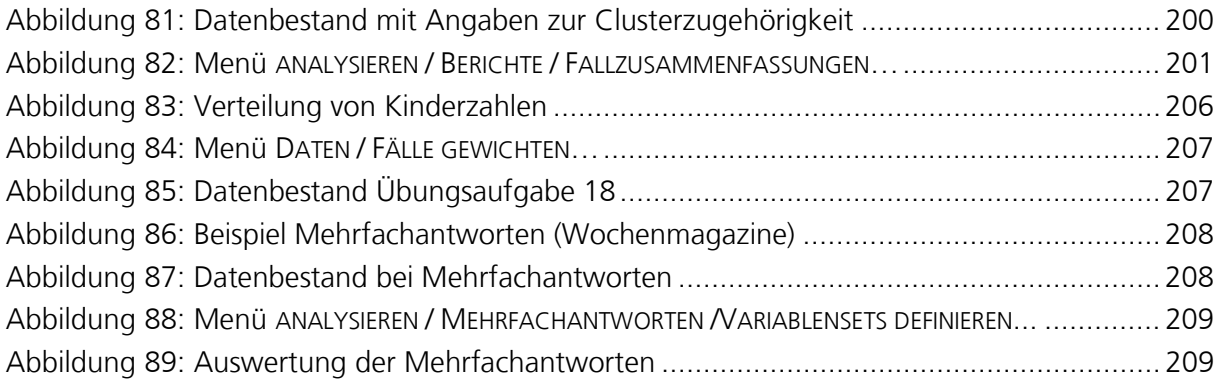

## <span id="page-10-0"></span>**Tabellenverzeichnis**

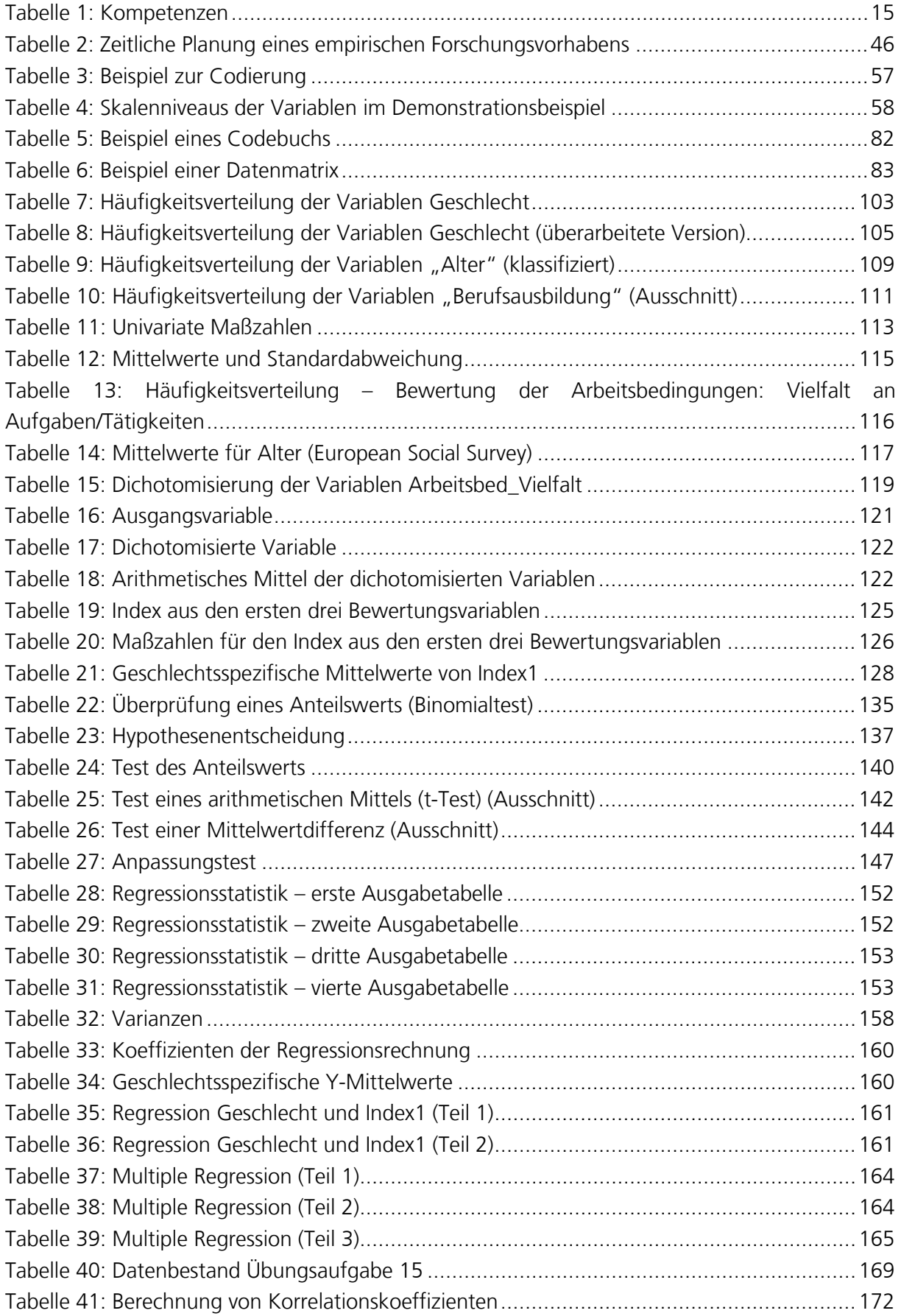

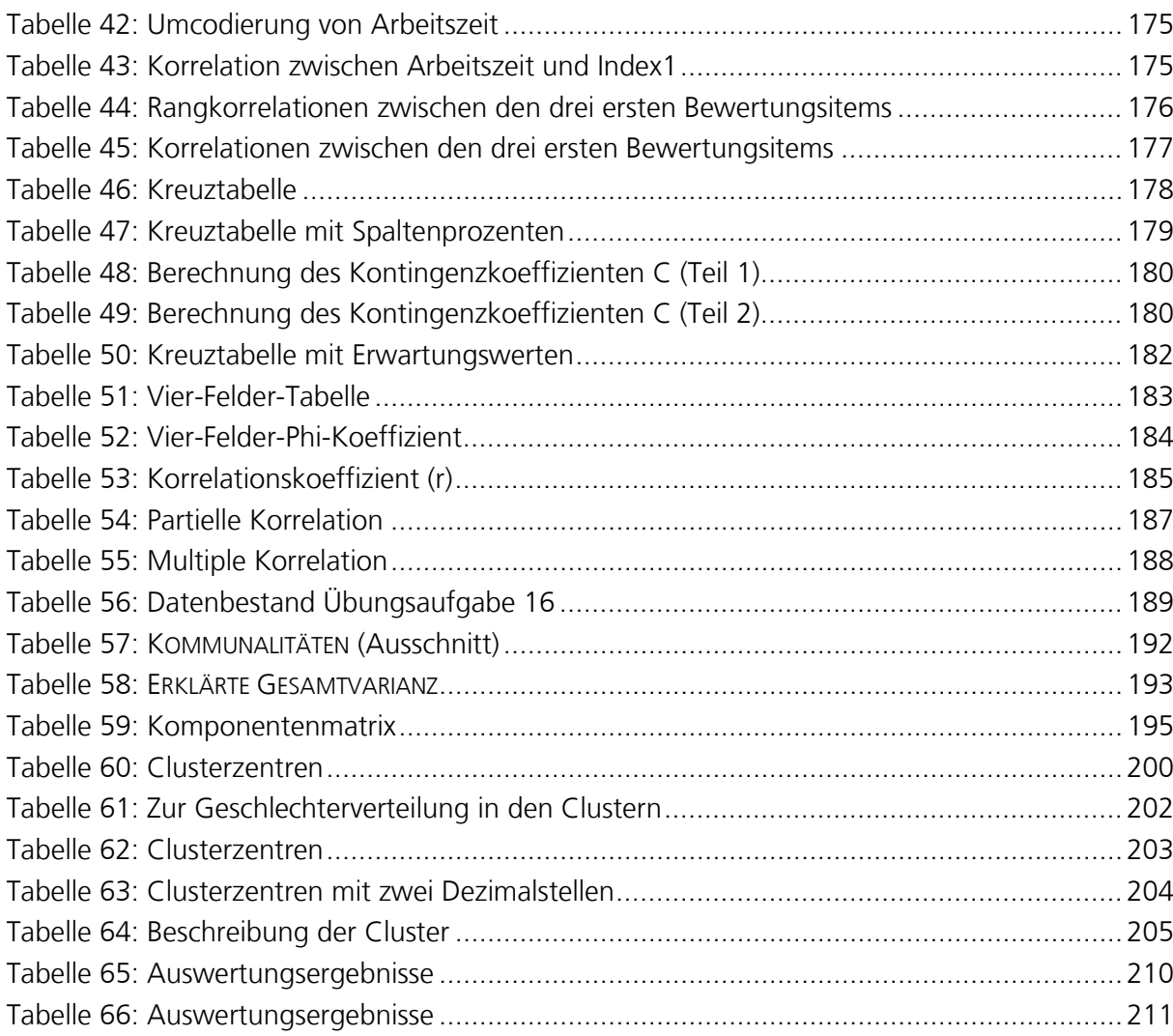

## <span id="page-12-0"></span>**Zusammenfassung**

Mit dieser Anleitung zur Planung, Durchführung und Auswertung einer eigenen empirischen Untersuchung ist eine quantitative Studie angesprochen, wie sie in der sozialwissenschaftlichen Forschungspraxis – und damit auch im Bereich der empirischen Bildungsforschung – weitverbreitet und etabliert ist. Wenn Sie eine eigene empirisch-quantitative Untersuchung durchführen möchten, bedeutet das, dass Sie – nach vorheriger Beschäftigung mit einschlägigen Theorien und bereits vorliegenden empirischen Befunden – Daten erheben, diese statistisch auswerten und die Befunde interpretieren.

Wir zeigen Ihnen in diesem Studienbrief, wie Sie diesen Dreischritt aus Planung, Durchführung und Auswertung souverän umsetzen, indem wir auf alle relevanten Teilschritte eingehen: Der erste Teil behandelt die Planung und Durchführung Ihres Forschungsvorhabens und dient vorbereitenden Überlegungen sowie der Frage, wer wie befragt werden soll. Der zweite Teil ist den statistischen Auswertungen Ihrer erhobenen Daten gewidmet; hier werden zentrale uni-, bi- und multivariate Analyseverfahren unter Nutzung des Statistikprogramms SPSS (Version 25) Schrittfür-Schritt und somit gut nachvollziehbar erläutert. In beide Teile führt jeweils ein Überblickskapitel ein.

#### <span id="page-13-0"></span>**Vorwort**

Lang sind die Listen der Lehrbücher zu statistischen Methoden, ähnlich lang jene zu Methoden empirischer (beziehungsweise empirisch-quantitativer) Forschung. Lehrbücher gibt es also zuhauf, und wir möchten ausdrücklich darauf hinweisen, dass diese keineswegs entbehrlich sind, denn sie bilden, zusammen mit einer hochwertigen Methodenausbildung an den Hochschulen, das Rückgrat guter wissenschaftlicher Forschungsarbeit. Was aber zusätzlich hilfreich sein dürfte, ist eine Schritt-für-Schritt-Anleitung, die Forschungseinsteiger\*innen an die Hand nimmt. Diese praxisnahe Hilfestellung halten wir für legitim, denn aus welcher Erfahrungsquelle sollen Forschungsneulinge schöpfen? Nicht allen Projekten muss ein zäher Trial-and-Error-Prozess vorangehen. Viele Studierende entdecken eine Lücke zwischen der in Lehrveranstaltungen und Lehrbüchern vermittelten Theorie empirischer Forschungsarbeit und der erstmaligen Praxis einer solchen Arbeit – genau diese Lücke soll mit diesem Studienbrief überbrückt werden.

In den Kapiteln, die statistische Auswertungsmethoden behandeln, wird das Statistikprogramm SPSS (Version 25<sup>[1](#page-13-2)</sup>) eingesetzt.

#### <span id="page-13-1"></span>**Die Verfasser\*innen**

Nadine M. Schöneck, geboren 1975 in Neuwied/Rhein, studierte von 1996 bis 2003 Sozialwissenschaften in Bochum, Austin/Texas und Oxford. Anschließend war sie wissenschaftliche Mitarbeiterin an der FernUniversität in Hagen, der Ruhr-Universität Bochum und der Universität Bremen. Sie wurde 2009 in Bochum promoviert und 2016 in Bremen habilitiert. Seit 2016 ist sie Professorin für Soziologie und Empirische Sozialforschung an der Hochschule Niederrhein und zugleich Lehrbeauftragte am Institut für Soziologie der Universität Bremen. Ihre Forschungsschwerpunkte sind: ländervergleichende Ungleichheits- und Wohlfahrtsstaatsforschung, Zeit und Work-Life-Balance sowie beruflich motivierte räumliche Mobilität.

Werner Voß, geboren 1942 in Kaiserslautern, studierte von 1962 bis 1966 Volkswirtschaftslehre und Statistik an der Universität Heidelberg und war anschließend wissenschaftlicher Mitarbeiter am Institut für Statistik der Universität Heidelberg. Er wurde 1970 in Heidelberg promoviert und 1973 dort habilitiert. Von 1973 bis 2010 war er Professor für statistische Methoden an der Fakultät für Sozialwissenschaft der Ruhr-Universität Bochum. Auch nach Eintritt in den Ruhestand lehrt er noch im Rahmen unterschiedlicher Formate in seinem Fach. Er ist Verfasser zahlreicher Lehrbücher zu statistischen Methoden und zur Datenverarbeitung in der Statistik. Seine Forschungsinteressen konzentrieren sich auf Methoden der statistischen Datenanalyse.

\_\_\_\_\_\_\_\_\_\_\_\_\_\_\_\_\_\_\_\_\_\_\_\_\_\_\_\_\_\_\_\_\_\_\_\_\_\_\_\_\_\_\_\_\_\_\_\_\_

<span id="page-13-2"></span><sup>1</sup> Es können Unterschiede zu anderen Versionen von SPSS bestehen.

### <span id="page-14-0"></span>**Lernziele**

Dieser Studienbrief beschreibt die Planung, Durchführung und Auswertung einer eigenen empirisch-quantitativen Untersuchung. Dabei werden die folgenden Themen angesprochen:

- Konzipierung eines empirisch-quantitativen Forschungsprojekts
- Methoden der Datengewinnung
- Methoden der Datenauswertung und -analyse

Die Lernziele dieses Studienbriefs richten sich mithin auf die Vermittlung der folgenden Kompetenzen:

<span id="page-14-1"></span>Tabelle 1: Kompetenzen

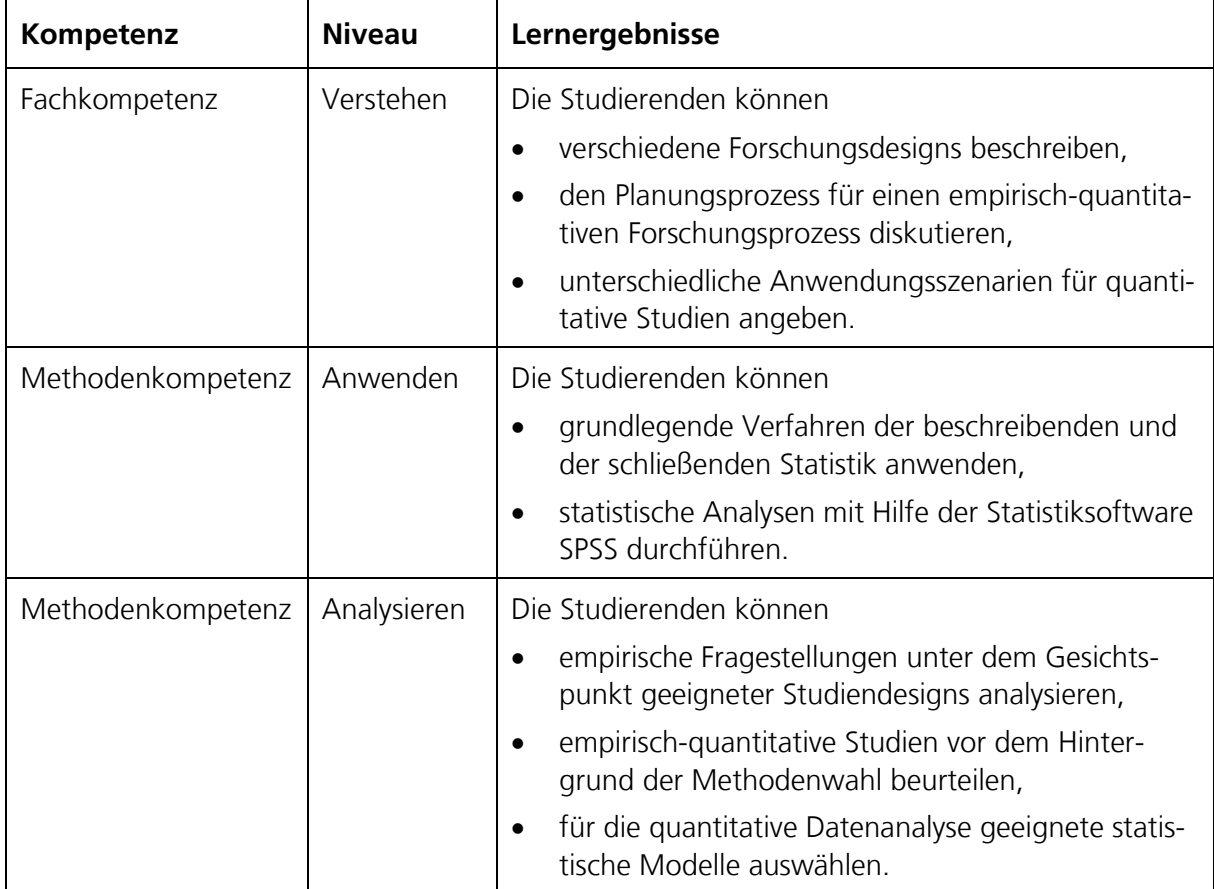

Bochum im April 2019

Nadine M. Schöneck und Werner Voß